#### Bypassing Secure Desktops Protections

#### Bruno Oliveira & Márcio Almeida

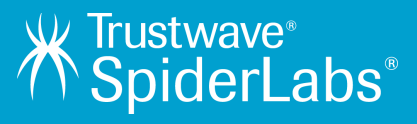

#### Agenda

 Who Are We? Intro To Secure Desktop – What is it? – What does it work? Windows API Our PoC Mitigation Conclusions

#### Who are we?

#### **Don't know you**

- **Bruno Gonçalves de Oliveira** 
	- **Senior SpiderLabs Security Consultant**
	- **MSc Candidate**
	- **Offensive Security**
	- **Talks at AppSec USA 14, THOTCON, SOURCE Boston, Black Hat DC, SOURCE Barcelona, DEF CON, Hack In The Box, ToorCon, Ekoparty, YSTS & H2HC.**
- **Márcio Almeida Macêdo**
	- **SpiderLabs Security Consultant**
	- **MSc Degree focusing in Web Applications Security UFPE**
	- **Talks at Alligator Security Conference 2012 and 2013, YSTS, Ekoparty and Black Hat.**

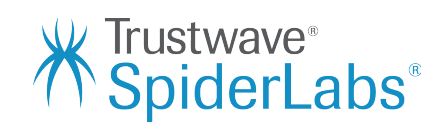

## Secure Desktop HAN

#### Secure Desktop **What is it?**

- **A way to protect against keystrokes sniffers.**
- **A new desktop created from the \*original\* one that should isolate the application.**
- **Only accessed with SYSTEM privileges.**

**Enter Master Key on Secure Desktop (Protection against Keyloggers)** 

Note: KeePass was one of the first (maybe even the first) password manager that allows entering the master key on a secure desktop!

KeePass 2.x has an option (in 'Tools' -> 'Options' -> tab 'Security') to show the master key dialog on a secure desktop (supported on Windows ≥ 2000), similar to Windows' User Account Control (UAC). Almost no keylogger works on a secure desktop.

The option is disabled by default for compatibility reasons.

**KeePass 2.x Only** 

Note that auto-type can be secured against keyloggers, too, by using Two-Channel Auto-Type Obfuscation.

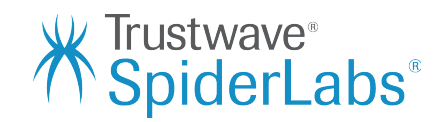

#### Secure Desktop

#### **How does it work?**

- **It is utilized the functions from Desktop objects (Windows API) to create the new desktop.**
- **It is only accessed with SYSTEM privileges.**

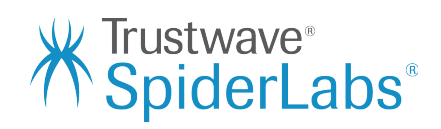

# Demo 1 How SD works?

## Demo 2 Injecting payload on process

#### Demo 3 TAX Courtesy Shell – VNC Payload

# Windows API HIRA

#### Desktop Functions (user32.dll) **MSDN**

- **CloseDesktop**
- **CreateDesktop**
- **EnumDesktops**
- **GetThreadDesktop**
- **OpenDesktop**
- **OpenInputDesktop**
- **SetThreadDesktop**
- **SwitchDesktop**

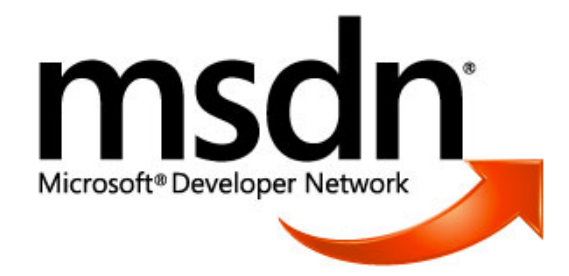

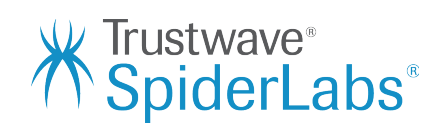

#### Sessions, Windows Stations and Desktops **Windows API**

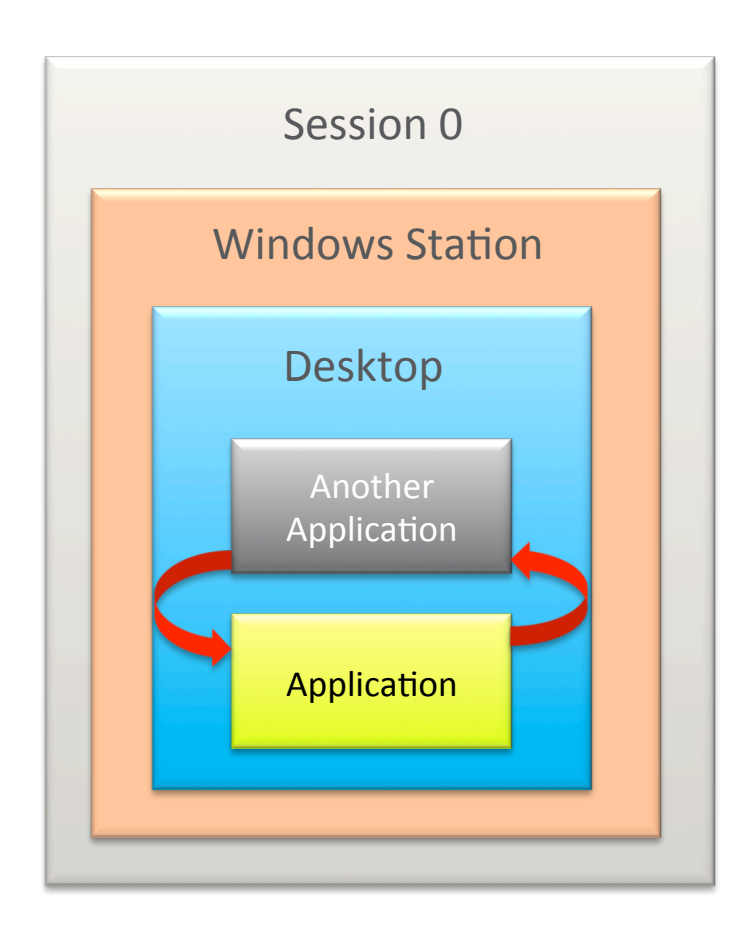

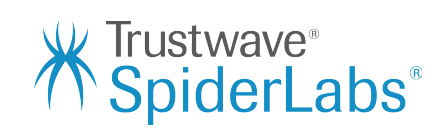

## What the Applications do?

#### **Windows API**

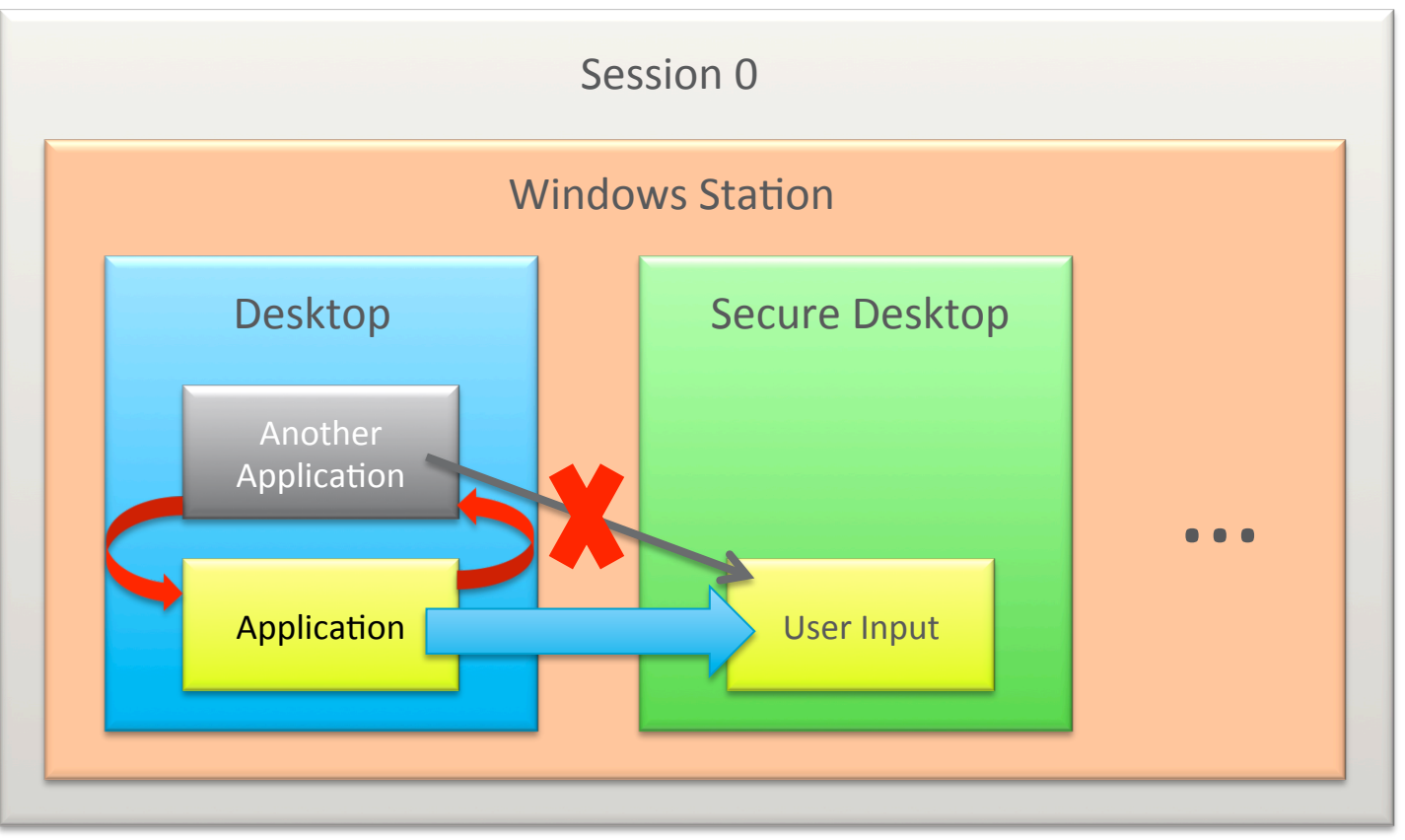

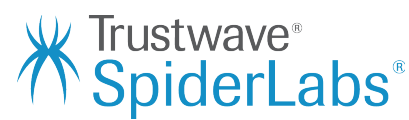

## Our Attack

#### **Windows API**

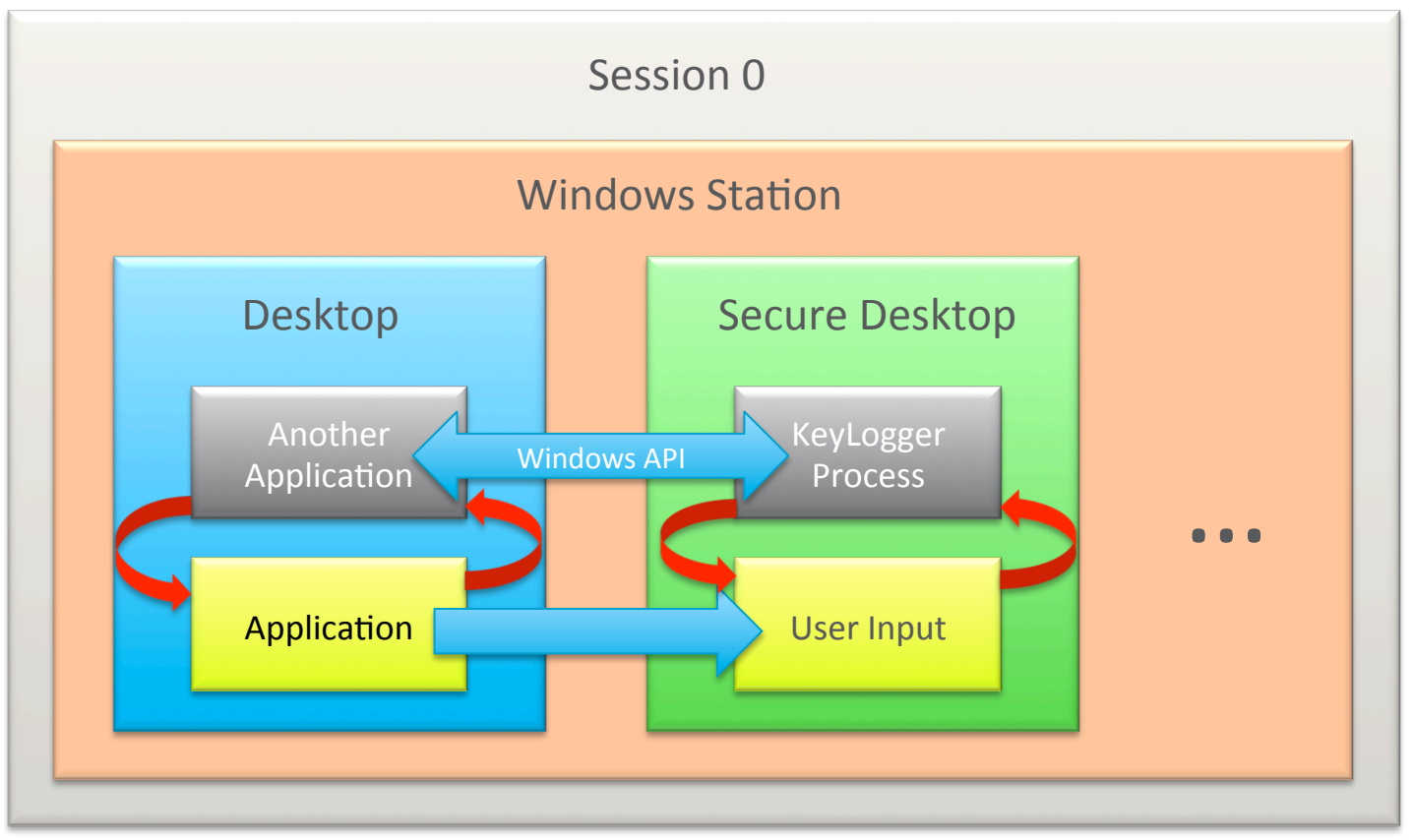

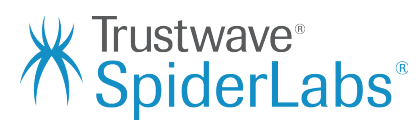

### Attack Details

**Proof-Of-Concept** 

- **Utilizing OpenDesktop (user32.dll) function request the desktop to be opened.**
- **Utilizing SetThreadDesktop (user32.dll) get access to desktop.**
- **Utilizing CreateProcess (kernel32.dll) Start a KeyLogger process into this desktop.**
- **Get the user input via the KeyLogger process into the "Secured Desktop".**

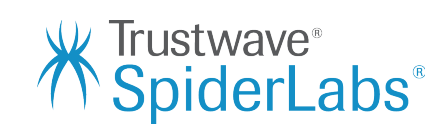

## Proof-Of-Concept

#### **Source Code**

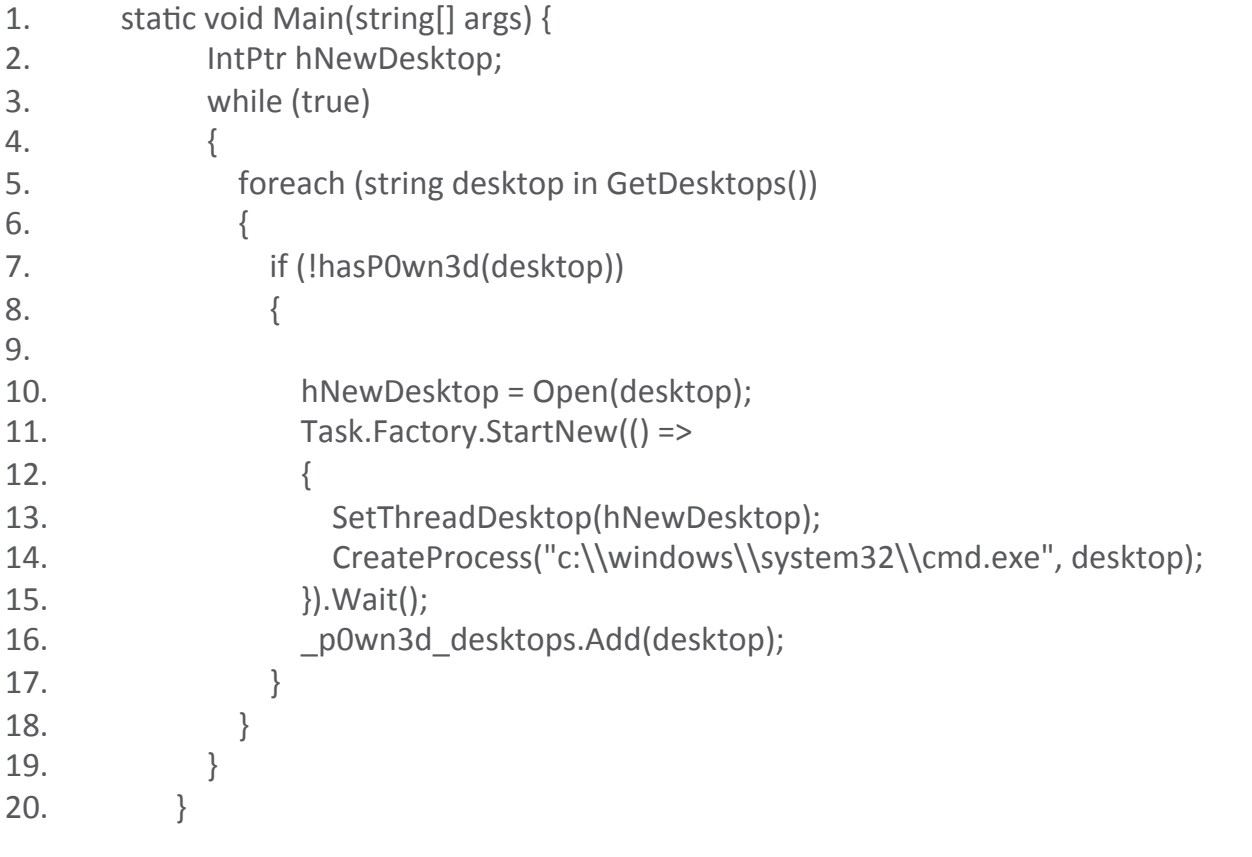

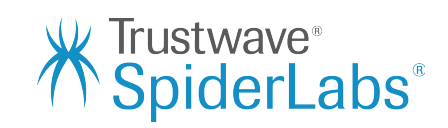

# DEMO 4 Proof of Concept

# Mitigation

## Session Isolation

#### **Windows API**

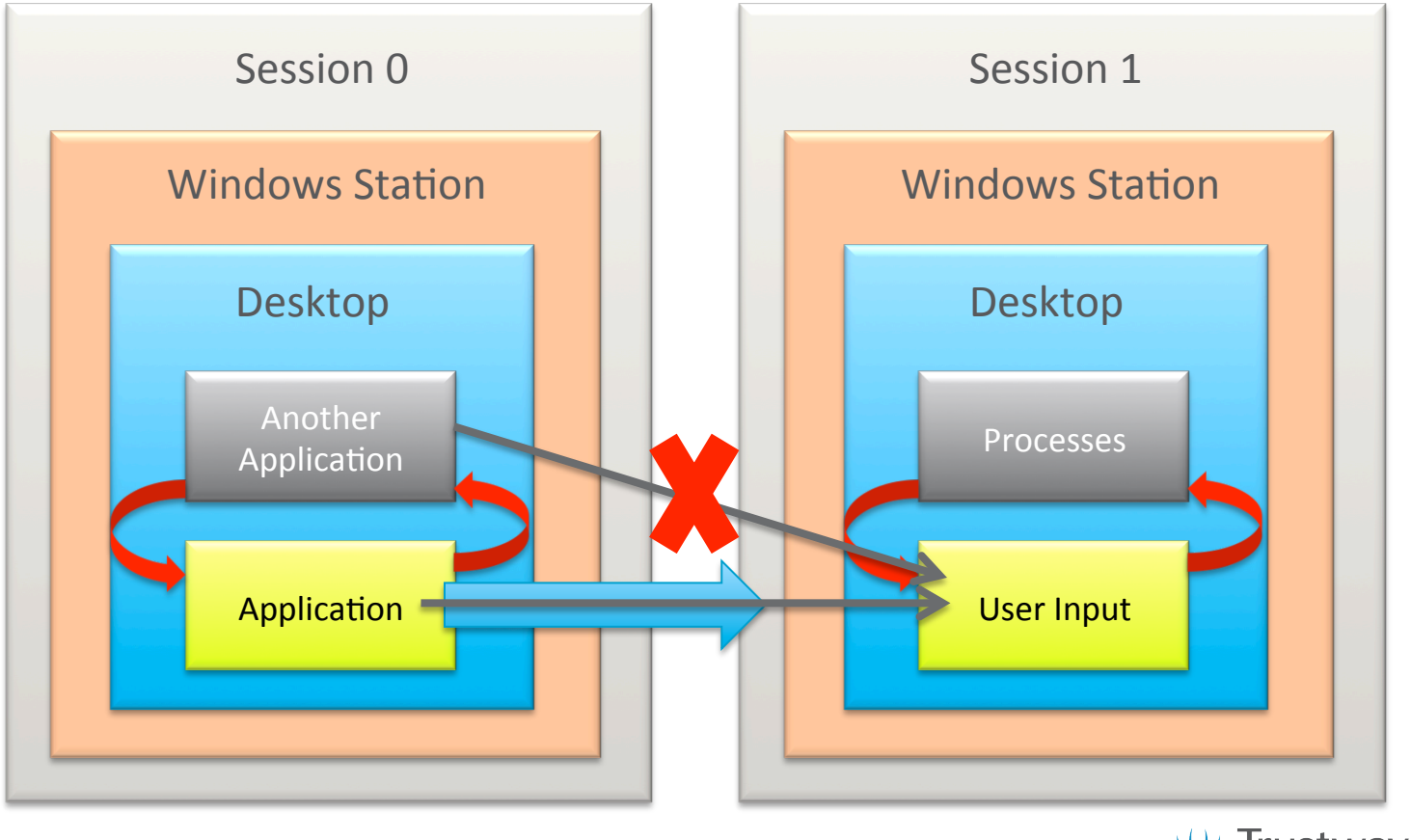

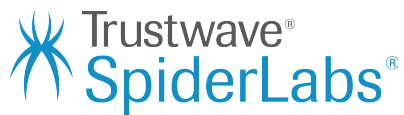

# Solution Adopted by 1Password (CVE-2014-3753)

#### Solution Adopted by 1Password **CVE-2014-3753**

Detect if the 1Password is the unique process/program running into the Secure Desktop and if isn't close the desktop and alert the user.

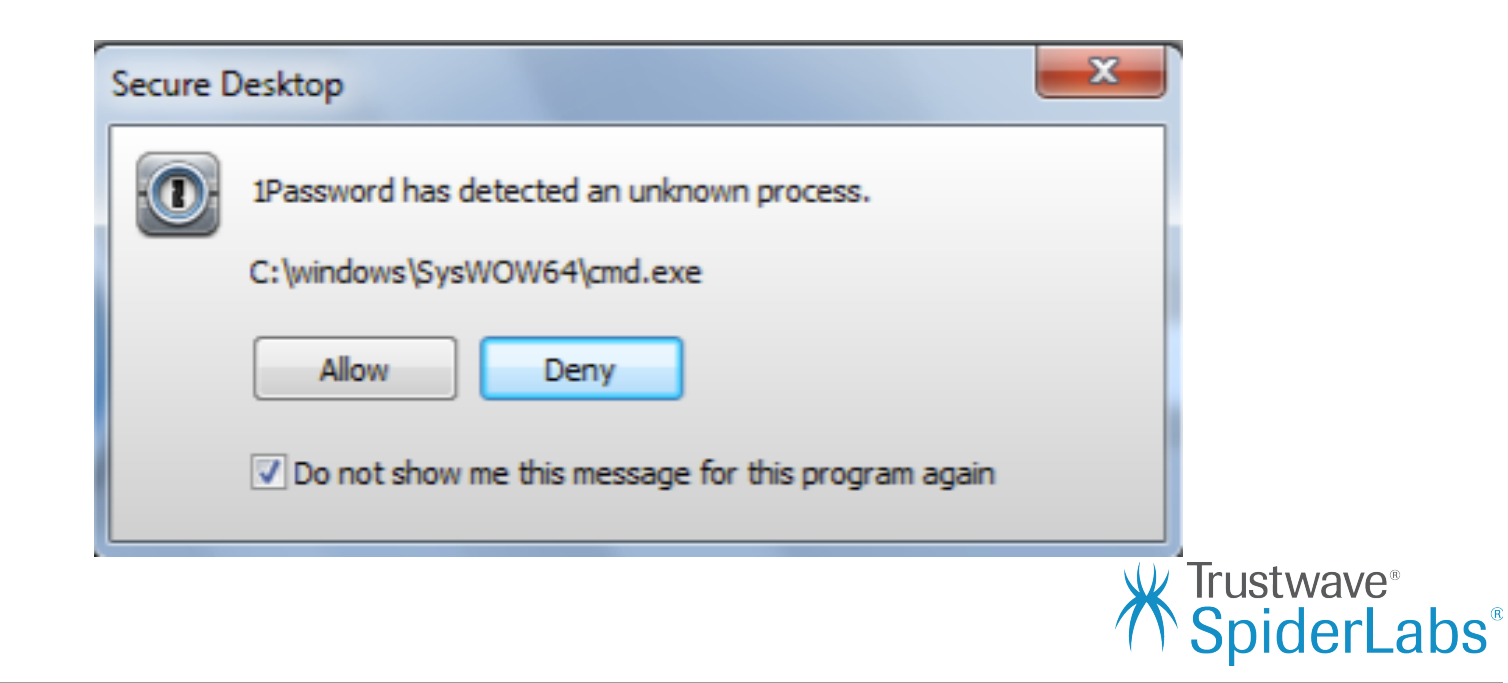

# Conclusions

## THANK YOU

J.

 $\mathbb{I}$  $\circledD$ 

 $14$ 

 $\overline{O}$ 

 $\overline{\phantom{m}}$ 

 $\mathbb O$ 

 $\mathbb O$ 

I  $\mathbb{O}$ 

 $\mathbb{D}$ 

 $\rightarrow$ 

 $\overline{a}$ 

I

 $\begin{array}{c} \square \end{array}$ 

 $\mathbb{I}$ 

E

 $\bigcirc$ 

#### **W** Trustwave®<br>**K** SpiderLabs®

ወ